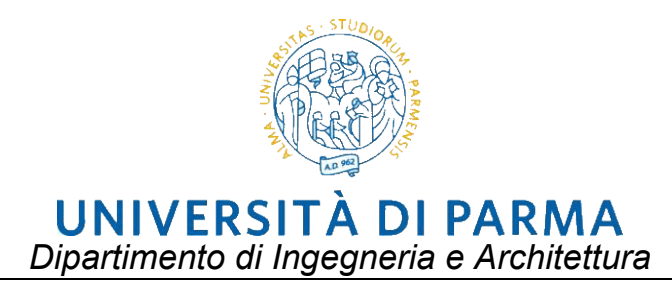

Corso di Laurea Triennale in

# **Design sostenibile per il sistema alimentare**

**Università degli Studi di Parma**

Corso di laurea interateneo con il Politecnico di Torino Classe di laurea L4 – *Disegno Industriale* Sito web: cdl-dssa.unipr.it

# **BANDO PER L'AMMISSIONE AL 1° ANNO – ANNO ACCADEMICO 2024/2025**

Il presente bando disciplina le modalità di ammissione al Corso di Studio interateneo con il Politecnico di Torino in Design Sostenibile per il Sistema Alimentare (Classe di laurea L-4) incardinato nel Dipartimento di Ingegneria e Architettura dell'Università di Parma per l'anno accademico 2024/2025.

# **Art. 1 – APERTURA DELLA PROCEDURA E POSTI A CONCORSO**

1. Per l'A.A. 2024/2025 è bandito un concorso per l'ammissione al corso di studio - Design Sostenibile per Il Sistema Alimentare (classe L-4, Disegno Industriale).

2. Per l'ammissione al 1° anno del Corso di Studio in Design Sostenibile per Il Sistema Alimentare il numero di studenti ammissibili è pari a 100 studenti, di cui 2 extracomunitari non residenti nella UE.

Dei 100 posti disponibili 40 sono riservati agli studenti che hanno sostenuto il TIL-D presso il POLITECNCO DI TORINO che potranno accedere secondo la procedura descritta all' Art. 2 – CALENDARIO GENERALE (SELEZIONE POLITECNICO DI TORINO).

A conclusione delle tre selezioni gli eventuali posti ancora disponibili verranno resi disponibili per ulteriori selezioni.

3. L'accesso al corso di studio in Design Sostenibile per il Sistema Alimentare è subordinato al superamento del test di ammissione denominato "TOLC-I" (Test online CISIA). Tutte le informazioni relative al TOLC-I sono disponibili al link [https://dia.unipr.it/it/didattica/immatricolazioni-test-di-ingresso-e-precorsi/test-di](https://dia.unipr.it/it/didattica/immatricolazioni-test-di-ingresso-e-precorsi/test-di-ingresso)[ingresso](https://dia.unipr.it/it/didattica/immatricolazioni-test-di-ingresso-e-precorsi/test-di-ingresso)

4. Per effettuare correttamente la procedura devono essere rigorosamente rispettate le scadenze previste dal CALENDARIO GENERALE, pena l'esclusione: si raccomanda di verificare le comunicazioni alla pagina web del corso [https://cdl-dssa.unipr.it.](https://cdl-dssa.unipr.it/)

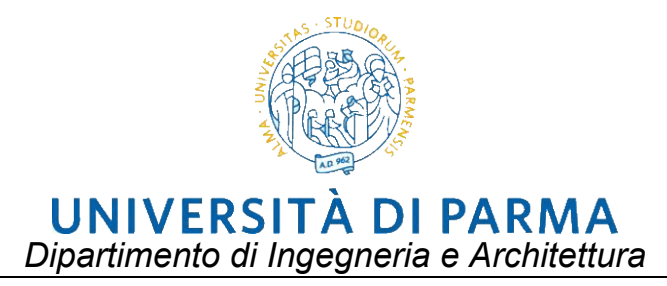

# **Art. 2 – CALENDARIO GENERALE**

I termini di seguito indicati sono perentori e non possono essere in alcun modo derogati.

#### **PRIMA SELEZIONE**

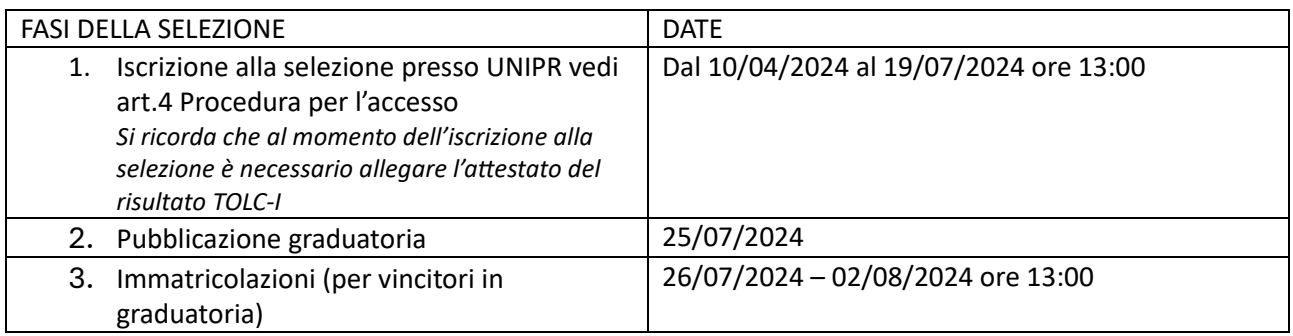

Si precisa che i candidati potranno svolgere il Test TOLC-I, su piattaforma CISIA, scegliendo un'università qualsiasi con POSTI DISPONIBILI anche se diversa dall'Ateneo di Parma.

È possibile consultare il calendario delle prove al link <https://testcisia.it/calendario.php?tolc=ingegneria> Una volta ultimata la prima selezione, verrà comunicato il numero dei posti ancora disponibili al netto delle immatricolazioni al link<https://corsi.unipr.it/cdl-dssa>

#### **SECONDA SELEZIONE** (attivata solo in casi di posti disponibili)

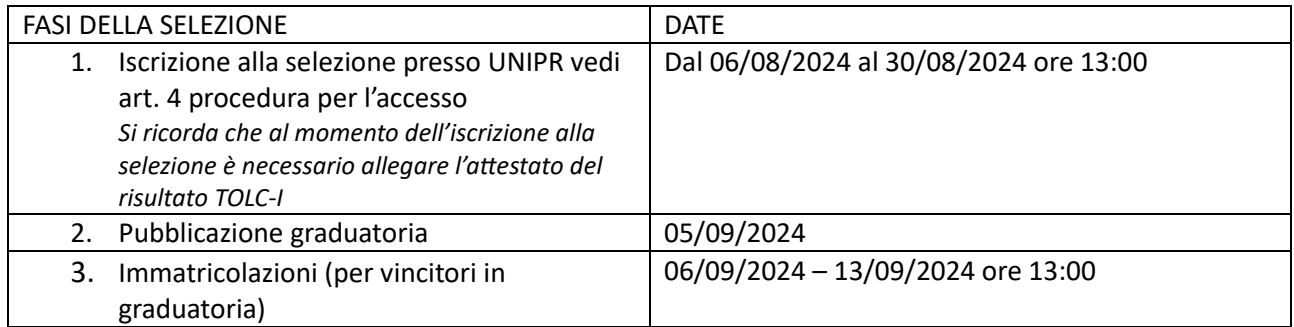

#### **SELEZIONE POLITECNICO DI TORINO**

Si prevede la possibilità, per i candidati del Politecnico di Torino che hanno sostenuto il TIL-D (Test in Laib – Design) ottenendo un punteggio maggiore/uguale alla soglia minima 30/100, di partecipare alla selezione dell'Università di Parma, essendo il Corso di Laurea interateneo con il Politecnico di Torino.

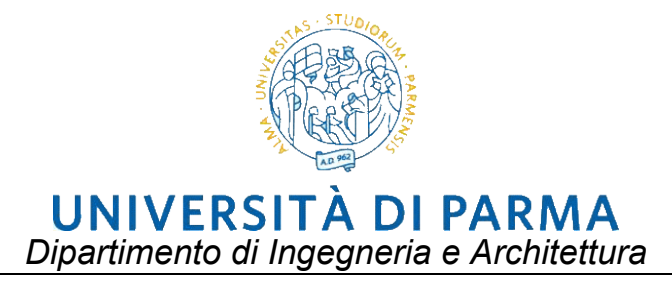

La procedura consiste nella pubblicazione di una nuova graduatoria con i nominativi dei candidati del Politecnico di Torino che abbiano espresso l'intenzione di immatricolarsi al corso di studio in Design Sostenibile per il Sistema Alimentare.

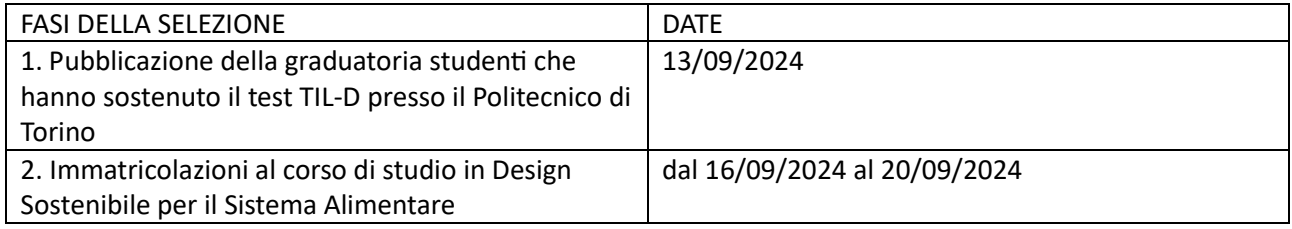

# **Art. 3 – REQUISITI PER L'ACCESSO**

1. Tutti i candidati interessati all'iscrizione al primo anno di corso, inclusi coloro che effettuano un passaggio di corso da un altro corso di studio dell'Università di Parma o trasferimento da altro Ateneo, devono seguire le procedure previste dal seguente bando.

2. Il punteggio conseguito a seguito dello svolgimento del TOLC-I in modalità remota ha validità esclusivamente per l'immatricolazione all'anno accademico 2024/2025.

3. Una volta superato il TOLC -I, possono immatricolarsi al corso di studio in Design Sostenibile per il Sistema Alimentare coloro che hanno conseguito, o conseguiranno nell'A.S. 2023/2024, il diploma di scuola secondaria superiore richiesto dalla normativa in vigore o di altro titolo di studio conseguito all'estero, riconosciuto idoneo, nonché il possesso o l'acquisizione di un'adeguata preparazione iniziale (si rimanda alle modalità descritte sul sito MIUR: www.studiare-in-italia.it/studentistranieri).

4. Per i candidati internazionali, in possesso di un titolo di studio conseguito all'estero e che necessitano di visto di ingresso in Italia, è anche richiesto il superamento della prova di conoscenza della lingua italiana. Le relative informazioni sono disponibili all'indirizzo https://www.unipr.it/didattica/infoamministrative/studenti-stranieri-foreign-students

5. Per l'accesso al corso, gli studenti contingentati provenienti da un Paese il cui ordinamento scolastico permetta l'ammissione alla frequenza scolastica in età precoce e l'acquisizione del titolo di studio finale in età antecedente al compimento del diciottesimo anno di età, devono comunque aver compiuto 17 anni al momento del rilascio del visto di ingresso per motivi di studio.

# **ART. 4. – PROCEDURA DI ISCRIZIONE AL CONCORSO**

Il candidato dovrà seguire la procedura di seguito indicata.

- Registrazione al sistema informativo universitario e attivazione credenziali.
	- 1. CANDIDATI DI CITTADINANZA ITALIANA MAGGIORENNI: la registrazione dovrà avvenire obbligatoriamente mediante credenziali SPID (Sistema Pubblico di Identità Digitale)

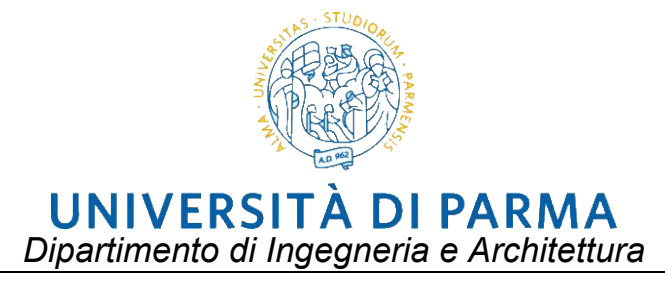

- 2. accedendo al lin[k https://unipr.esse3.cineca.it](https://unipr.esse3.cineca.it/) selezionando "Registrati/accedi" e successivamente "entra con SPID" per essere automaticamente indirizzati al portale dei servizi di Ateneo in cui si dovranno registrare i propri dati.
- 3. CANDIDATI DI CITTADINANZA NON ITALIANA O DI CITTADINANZA ITALIANA MINORENNI: potranno effettuare la registrazione al sistema informativo universitario collegandosi alla pagina <https://www.idem.unipr.it/start/registra>

In questa fase il candidato deve fornire i propri dati anagrafici, un documento di identità, l'indirizzo di residenza e l'indirizzo di e-mail personale.

È disponibile una guida per la registrazione sul sito web di Ateneo di cui al link: <https://www.unipr.it/registrazione>

Le indicazioni per l'iscrizione di cittadini EXTRA-UE RESIDENTI ALL'ESTERO sono disponibili al link <https://www.unipr.it/studenti-e-studentesse-extra-ue>

Al termine della procedura di registrazione, il modulo di registrazione apparirà sullo schermo e il candidato riceverà presso la sua casella di posta personale:

#### **- Utente temporaneo (codice numerico di 8 cifre)**

#### **- Codice attivazione password**

che potranno essere utili per l'accesso ai servizi per i quali non è utilizzabile SPID.

Per procedere all'attivazione il candidato si dovrà collegare al lin[k https://www.idem.unipr.it/start/attivapwd](https://www.idem.unipr.it/start/attivapwd) Al termine della registrazione al sistema informativo universitario e dell'attivazione delle credenziali, è necessario accedere al sistema di gestione della carriera studenti ESSE3 disponibile al link [https://unipr.esse3.cineca.it;](https://unipr.esse3.cineca.it/)

scegliendo la voce REGISTRATI/ACCEDI, al fine di procedere al completamento dei dati anagrafici richiesti. Solo alla conclusione di quanto sopra indicato, il candidato potrà:

a) entrare nella pagina [https://unipr.esse3.cineca.it;](https://unipr.esse3.cineca.it/)

b) cliccare su REGISTRATI/ACCEDI;

c) inserire username: Utente temporaneo (codice numerico di 8 cifre fornito in precedenza dall'Ateneo) e password personale per poter procedere alla fase successiva (2<sup>ª</sup> fase), oppure utilizzare le credenziali SPID per chi ne è in possesso.

Gli studenti già in possesso delle credenziali sopraindicate non devono effettuare nuovamente la registrazione.

In caso di smarrimento della password personale è vivamente consigliato richiederne il recupero con congruo anticipo all'indirizzo<https://www.idem.unipr.it/start/recuperapwd>.

Maggiori dettagli relativi alla procedura di registrazione sono consultabili al link <https://www.unipr.it/servizi/servizi-line/iscriversi-alluniversita-di-parma>

– Iscrizione alla selezione

![](_page_4_Picture_0.jpeg)

L'iscrizione al concorso è possibile accedendo alla piattaforma informativa di Ateneo Esse3 [https://unipr.esse3.cineca.it](https://unipr.esse3.cineca.it/) secondo le date previste da ciascuna selezione.

Dopo avere effettuato l'Accesso alla propria area riservata, il candidato deve cliccare sulla voce del menu "SEGRETERIA>CONCORSI DI AMMISSIONE/CORSI ACCESSO CRONOLOGICO" e selezionare la tipologia e il corso prescelto.

Durante la procedura di iscrizione al concorso il candidato dovrà inserire i dati relativi al diploma di maturità conseguito o da conseguire ed allegare gli eventuali documenti richiesti.

#### **Si ricorda che è obbligatorio allegare l'attestato CISIA con dettaglio dei punteggi conseguiti nelle singole sezioni.**

Al termine della procedura il sistema rilascia una ricevuta di "avvenuta iscrizione al concorso" che costituisce l'unico documento comprovante la corretta iscrizione.

L'iscrizione al concorso è gratuita e deve essere ultimata le date previste da ciascuna selezione.

# **Art. 5 – CANDIDATI CON DISABILITÀ O DISTURBI SPECIFICI DELL'APPRENDIMENTO**

Al link <https://www.cisiaonline.it/area-tematica-tolc-cisia/regolamenti/> si possono consultare tutte le informazioni necessarie.

#### **Art. 6 – CONTENUTI DEL TEST DI AMMISSIONE TOLC – I**

Il TOLC-I, uno dei tre tipi di TOLC esistenti, è quello previsto per l'accesso a questo corso comprende 50 quesiti e dura 1 ora e 50 minuti:

- 20 di matematica (50 minuti)
- 10 di logica (20 minuti)
- 10 di scienze (20 minuti)
- · 10 di comprensione verbale (20 minuti)

Le prove comprendono anche una sezione di inglese facoltativa composta di 30 quesiti (15 minuti di prova aggiuntivi).

I dettagli relativi allo svolgimento del TOLC-I e le istruzioni relative sono consultabili al link <https://www.cisiaonline.it/area-tematica-tolc-cisia/home-tolc-generale/>

# **Art. 7 – VALUTAZIONE DELLA PROVA, DEFINIZIONE DELLE SOGLIE DI INGRESSO**

- 1. Il risultato di ogni test individuale è così determinato:
- a. 1 punto per ogni risposta corretta;
- b. 0 punti per ogni risposta non data;
- c. meno 0,25 (- 0,25) punti per ogni risposta errata.

2. La soglia di garanzia per l'accesso al corso di laurea è stabilita in 18/50 calcolato secondo quanto espresso all'art.8

3. Al termine di ogni selezione si pubblicherà un elenco dei candidati ammessi (avendo superato la soglia di cui all'art. 8) e si costituirà una graduatoria in ordine decrescente di voto. Le indicazioni sui tempi sono riportate all'articolo 2.

![](_page_5_Picture_0.jpeg)

Il punteggio ottenuto a seguito del test TOLC I e visibile al candidato alla fine del test  $NONE$  il punteggio che verrà utilizzato per la redazione della graduatoria.

Per la redazione della graduatoria si utilizzerà il punteggio secondo quanto indicato all'art. 8 del seguente bando.

I candidati ammessi che non regolarizzeranno l'iscrizione entro i termini previsti dall'articolo 2 perderanno ogni diritto e saranno rimossi dal sistema.

# **Art. 8 – MODALITÀ DI FORMAZIONE DELLE GRADUATORIE DI ACCESSO AL CORSO DI LAUREA**

1. I risultati di ogni sessione sono resi noti mediante la pubblicazione di un elenco di tutti i candidati che hanno ottenuto un punteggio maggiore o uguale alla soglia di garanzia che dà diritto all'immatricolazione al corso di laurea in Design Sostenibile per il Sistema Alimentare.

2. Le selezioni non prevedono ulteriori prove o test e la graduatoria di merito viene formulata in base al punteggio TOLC I, pesato secondo i seguenti criteri:

![](_page_5_Picture_169.jpeg)

3. I risultati di cui al precedente comma sono pubblicati sul sito del corso di studio al link: [https://cdl](https://cdl-dssa.unipr.it/it)[dssa.unipr.it/it](https://cdl-dssa.unipr.it/it)

4. Si raccomanda di effettuare le procedure sopraindicate con anticipo rispetto alle scadenze, al fine di evitare che eventuali problemi tecnici imprevisti impediscano la possibilità di concludere positivamente le procedure stesse.

5. A conclusione di ogni sezione di procedura di concorso sarà formulata una graduatoria unica di merito sulla base dei seguenti criteri:

a. posizionamento dei candidati in ordine decrescente di punteggio ottenuto al test;

b. in caso di parità, prevale il candidato anagraficamente più giovane.

6. Vi saranno due possibili esiti del test di ammissione:

a. **AMMESSO:** il candidato che ha superato il test con un punteggio tale da essere compreso nel contingente previsto di posti disponibili e può procedere all'immatricolazione in ciascuna selezione. L'immatricolazione consente al candidato di avere il posto "assicurato"

b. **RESPINTO:** il candidato che non ha ottenuto un punteggio sufficiente al TOLC I e non potrà procedere in nessun caso all'immatricolazione, ma potrà iscriversi ad una eventuale successiva selezione.

![](_page_6_Picture_0.jpeg)

7. Le graduatorie saranno pubblicate anche nell'area riservata di ogni utente e riporteranno il codice identificativo univoco ottenuto al momento della prenotazione, la data di nascita e lo stato, il punteggio ottenuto nella graduatoria. Il codice identificativo univoco è un codice numerico, visibile nel riepilogo iscrizione al concorso, che non corrisponde alla posizione in graduatoria ma che permetterà di riconoscersi all'interno di essa.

Gli interessati non riceveranno alcuna comunicazione personale; pertanto, sono tenuti a prendere visione della graduatoria nel modo predetto.

# **Art. 9 – IMMATRICOLAZIONE DEI CANDIDATI UTILMENTE COLLOCATI IN GRADUATORIA**

I dettagli della procedura sono consultabili al link [https://www.unipr.it/servizi/servizi-line/iscriversi](https://www.unipr.it/servizi/servizi-line/iscriversi-alluniversita-di-parma)[alluniversita-di-parma](https://www.unipr.it/servizi/servizi-line/iscriversi-alluniversita-di-parma) "Immatricolazione ad un corso di studio ad accesso programmato a livello nazionale/locale".

## **Art. 10 – NORME FINALI**

Tutte le comunicazioni sia a mezzo di affissione, sia pubblicazione o modalità simili, assumono valore di notifica a tutti gli effetti di legge.

L'esercizio del diritto di accesso ai sensi della Legge 241/1990 e successive modificazioni può essere differito al termine della procedura di concorso per esigenze di ordine e speditezza della procedura stessa.

## **Art. 11 – INFORMATIVA PER IL TRATTAMENTO DEI DATI PERSONALI SOGGETTI DEL TRATTAMENTO**

Il Titolare dei dati è l'Università degli Studi di Parma, con sede in via Università 12, 43121 Parma, Italia, Tel. +390521902111, e-mail: protocollo@pec.unipr.it.

Il Responsabile della Protezione dei Dati è contattabile inviando una mail al seguente indirizzo e-mail: dpo@unipr.it;

# **Art. 12 - FINALITÀ E MODALITÀ DI TRATTAMENTO DEI DATI**

I dati forniti sono trattati dall'Università degli Studi di Parma, in qualità di Titolare del trattamento, per finalità istituzionali, quali lo svolgimento di attività amministrative, didattiche e di ricerca.

Il trattamento dei dati è necessario per il perseguimento del proprio fine istituzionale, ai sensi dell'art. 6 del Regolamento Europeo in materia di protezione dei dati personali n. 679/2016 (di seguito per brevità GDPR), e nel rispetto dei principi generali di trasparenza, correttezza e non eccedenza di cui all'art. 11 del Codice di protezione dei dati personali, D. Lgs. n. 196/2003 (di seguito per brevità Codice), nonché dei principi previsti dall'art. 5 del GDPR, con particolare riguardo alla liceità, all'utilizzo dei dati per finalità determinate, esplicite, legittime, in modo pertinente rispetto al trattamento, rispettando i principi di minimizzazione dei dati,

![](_page_7_Picture_0.jpeg)

esattezza, limitazione della conservazione, integrità e riservatezza, responsabilità.

I dati raccolti saranno registrati, elaborati e conservati per il tempo strettamente necessario a conseguire gli scopi per cui sono stati raccolti.

I dati personali saranno raccolti dall'Università degli Studi di Parma e potranno essere comunicati per fini esclusivamente istituzionali, ed in linea con le previsioni legislative e regolamentari di riferimento a soggetti esterni quali ad esempio CINECA, Er-GO, ALMA LAUREA e alle persone o società esterne che agiscono per loro conto.

I dati saranno trattati con l'ausilio di strumenti elettronici; i sistemi informatici sono dotati di misure atte a prevenire la perdita dei dati, usi illeciti o non corretti ed accessi non autorizzati.

## **Art. 13 – NATURA DEL CONFERIMENTO DEI DATI E CONSEGUENZE DI UN EVENTUALE RIFIUTO DI RISPONDERE**

Il conferimento dei dati per le finalità di cui al punto precedente è indispensabile allo svolgimento del fine istituzionale. Il rifiuto di conferirli non consentirà all'Università degli Studi di Parma di fornire alcuna prestazione.

#### **Art. 14 – DIRITTI DI ACCESSO AGLI ATTI**

I candidati hanno facoltà di esercitare il diritto di accesso agli atti del procedimento concorsuale secondo le modalità previste dal Decreto del Presidente della Repubblica del 12 aprile 2006 n. 184 (Legge 241/90). L'istanza di accesso agli atti deve essere presentata all'Università degli Studi di Parma.

L'Interessato ha altresì il diritto di proporre reclamo presso l'autorità di controllo: Garante Privacy (www.garanteprivacy.it).

Responsabile del procedimento amministrativo relativo alla formazione della graduatoria generale degli ammessi all'iscrizione al corso di "Design sostenibile per il sistema alimentare "(classe L4-Disegno Industriale) ai sensi e per gli effetti della Legge 241/90 è la Dott.ssa Giuliana Morini –Responsabile della Unità Organizzativa Amministrazione Dipartimentale dell'Università degli Studi di Parma (tel. +39 0521905880 email: giuliana.morini@unipr.it).

# **Art. 15 – UFFICI DI RIFERIMENTO**

Per problemi informatici inerenti alla procedura di immatricolazione on line o recupero delle credenziali di accesso ad Esse3 inviare una mail a [helpdesk.studenti@unipr.it](mailto:helpdesk.studenti@unipr.it)

Per problemi amministrativi ed informazioni sul bando di ammissione rivolgersi al:

![](_page_8_Picture_0.jpeg)

Servizio Gestione Carriere studenti dell'area ingegneristica e architettonica

Parco Area delle Scienze 23/A – Campus Universitario Tel 0521/ 90.51.11

Mail [segreteria.ingarc@unipr.it](mailto:segreteria.ingarc@unipr.it)

Per informazioni relative alla didattica consultare il sito internet: [https://dia.unipr.it](https://dia.unipr.it/)

Per problemi di tasse, contributi universitari e agevolazioni [sertasse@unipr.it](mailto:sertasse@unipr.it)

Per i Servizi accoglienza studenti con disabilità, DSA, BES, contattare il Centro Accoglienza Inclusione il cui riferimento sono pubblicati alla pagina U.O. Coordinamento [del Centro Accoglienza e Inclusione | Università](https://www.unipr.it/ugov/organizationunit/227363)  [degli Studi di Parma \(unipr.it\)](https://www.unipr.it/ugov/organizationunit/227363)

## **Art. 16 – INFORMAZIONI UTILI**

Da lunedì **12 agosto 2024** a venerdì **16 agosto 2024** gli uffici e gli edifici dell'Ateneo resteranno chiusi al pubblico, con eccezione di quelli con obbligo di apertura istituzionale, cioè le strutture di assistenza ospedaliera. L'Università di Parma riaprirà regolarmente, osservando i consueti orari di apertura al pubblico, da lunedì **20 agosto 2024.**

# IL DIRETTORE DEL DIPARTIMENTO Prof. Ing. Roberto Menozzi

 *Firma autografa sostituita da indicazione a mezzo stampa ai sensi dell'art. 3, comma 2, del d. Lgs. n. 39/93*